# Математический

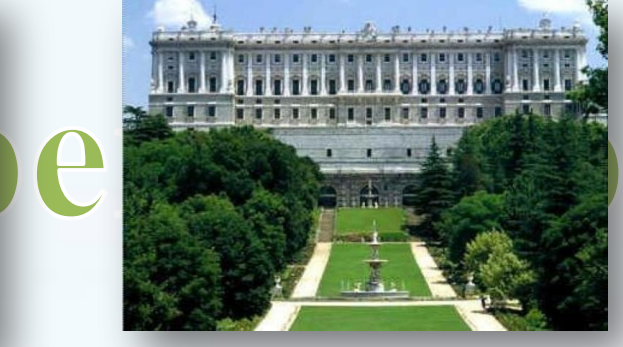

*МКОУ «Краснинская школаинтернат », Ленинск – Кузнецкий район, Кемеровская область Черепанова Елена Николаевна, учитель математики.*

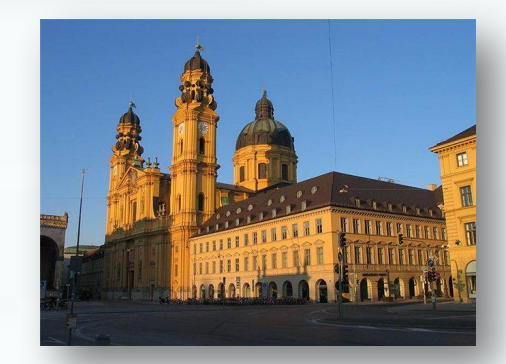

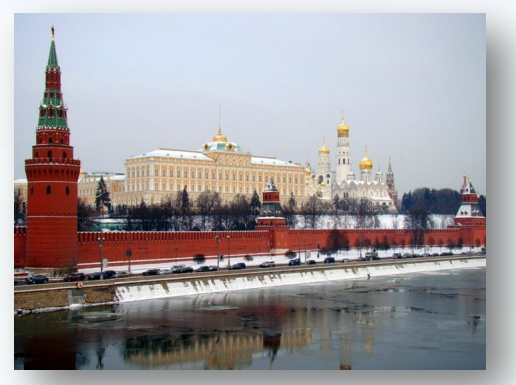

**Составь слово**

#### **Рекомендации к работе с презентацией:**

- **1. Решаете цепочку вычислений, ищете ответ из представленных ниже чисел и нажимаете на него. Если ответ выбран верно, то он появляется под цепочкой, которая затем исчезает, а на его месте возникает буква. Появляется новая цепочка вычислений и т. д.**
- **2. Когда все цепочки вычислений решены, на слайде остаются ответы и соответствующие им буквы. Из этих букв нужно сложить слово. Для этого ответы составляем в порядке возрастания: нажимаем в порядке возрастания на числа и буквы будут передвигаться, составляя слово. При нажатии на каждое число на слайде будут появляться фотографии.**

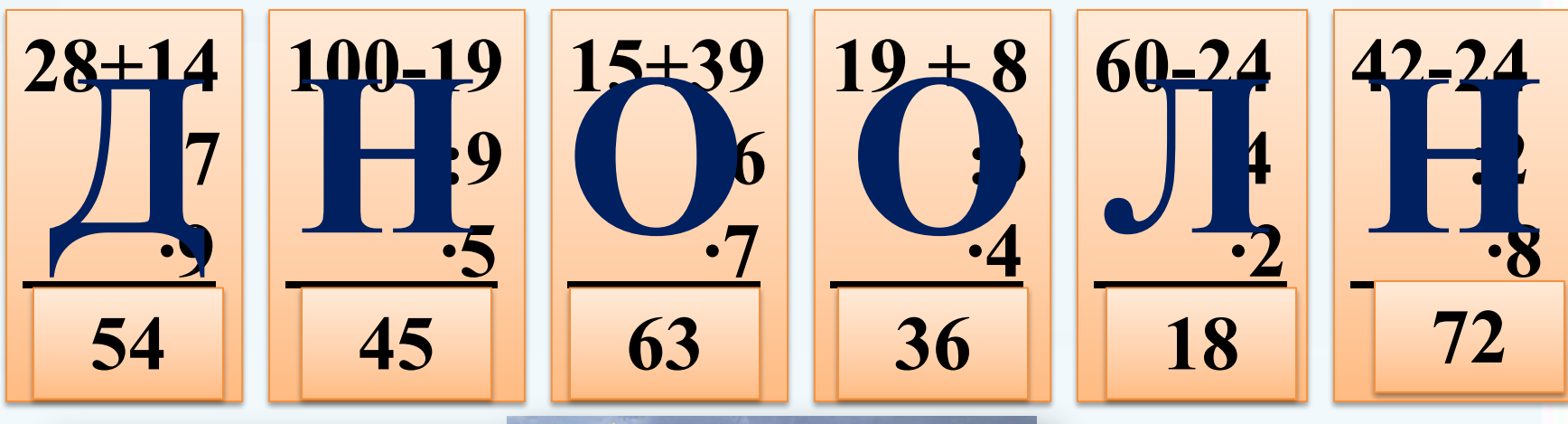

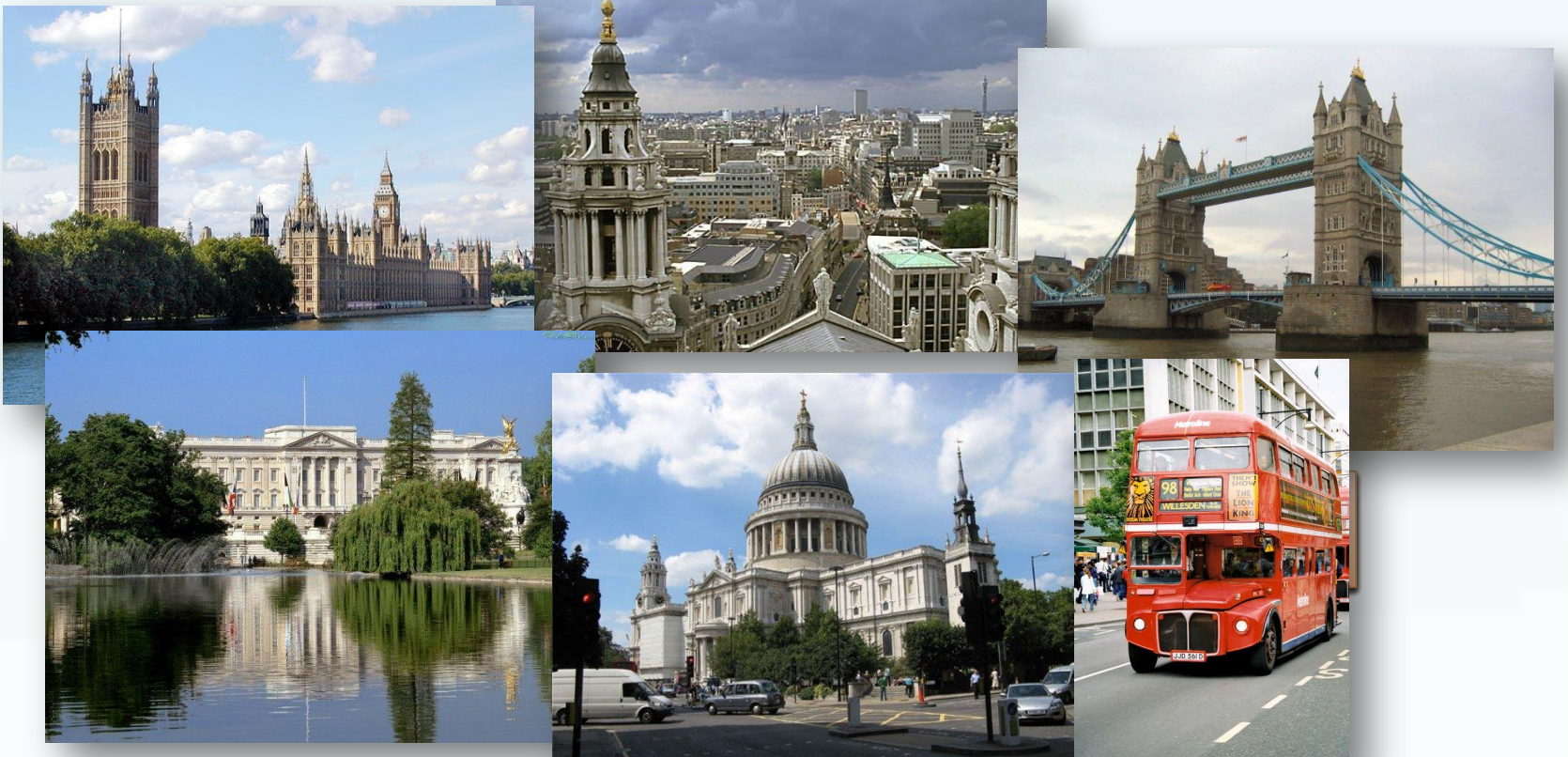

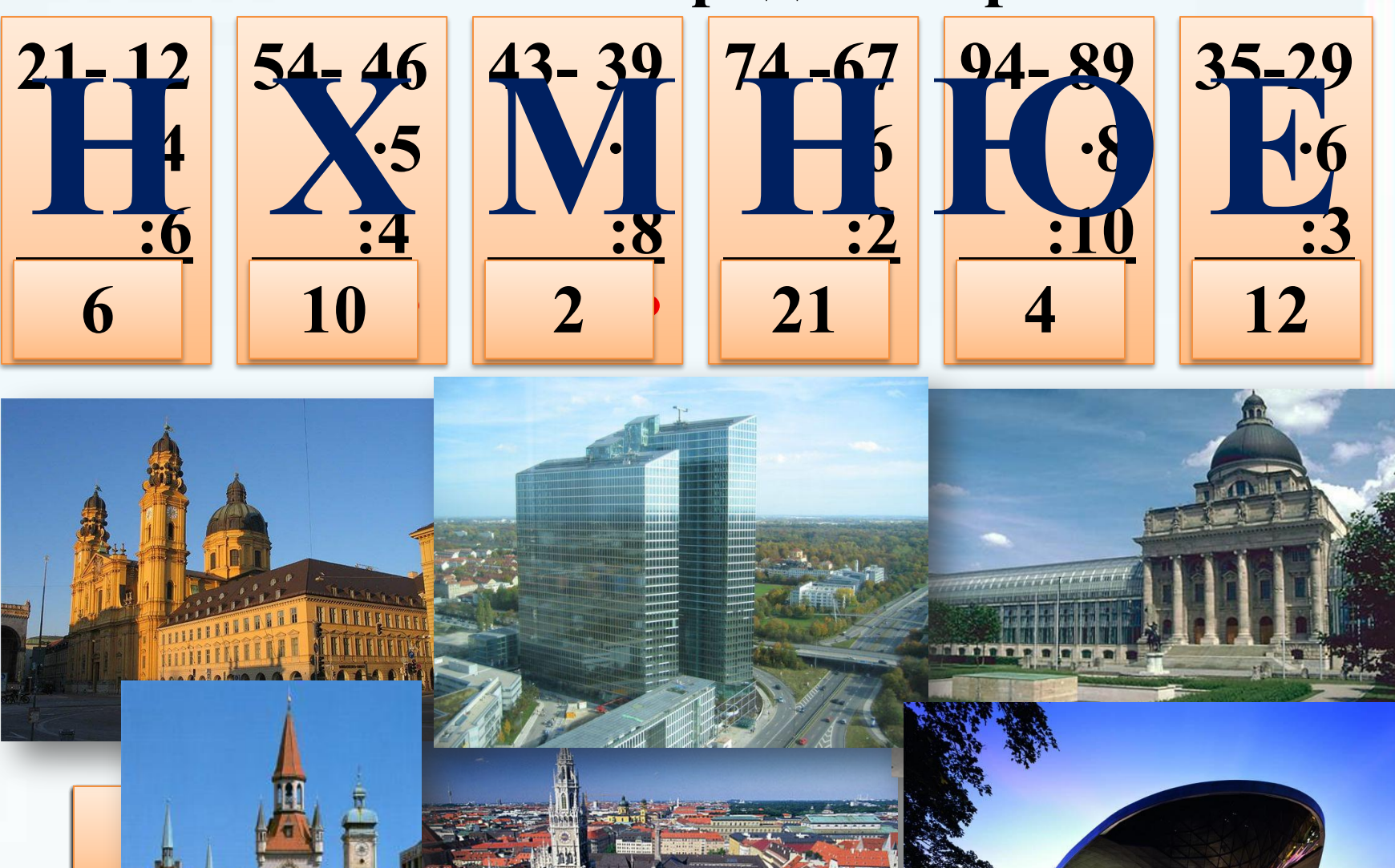

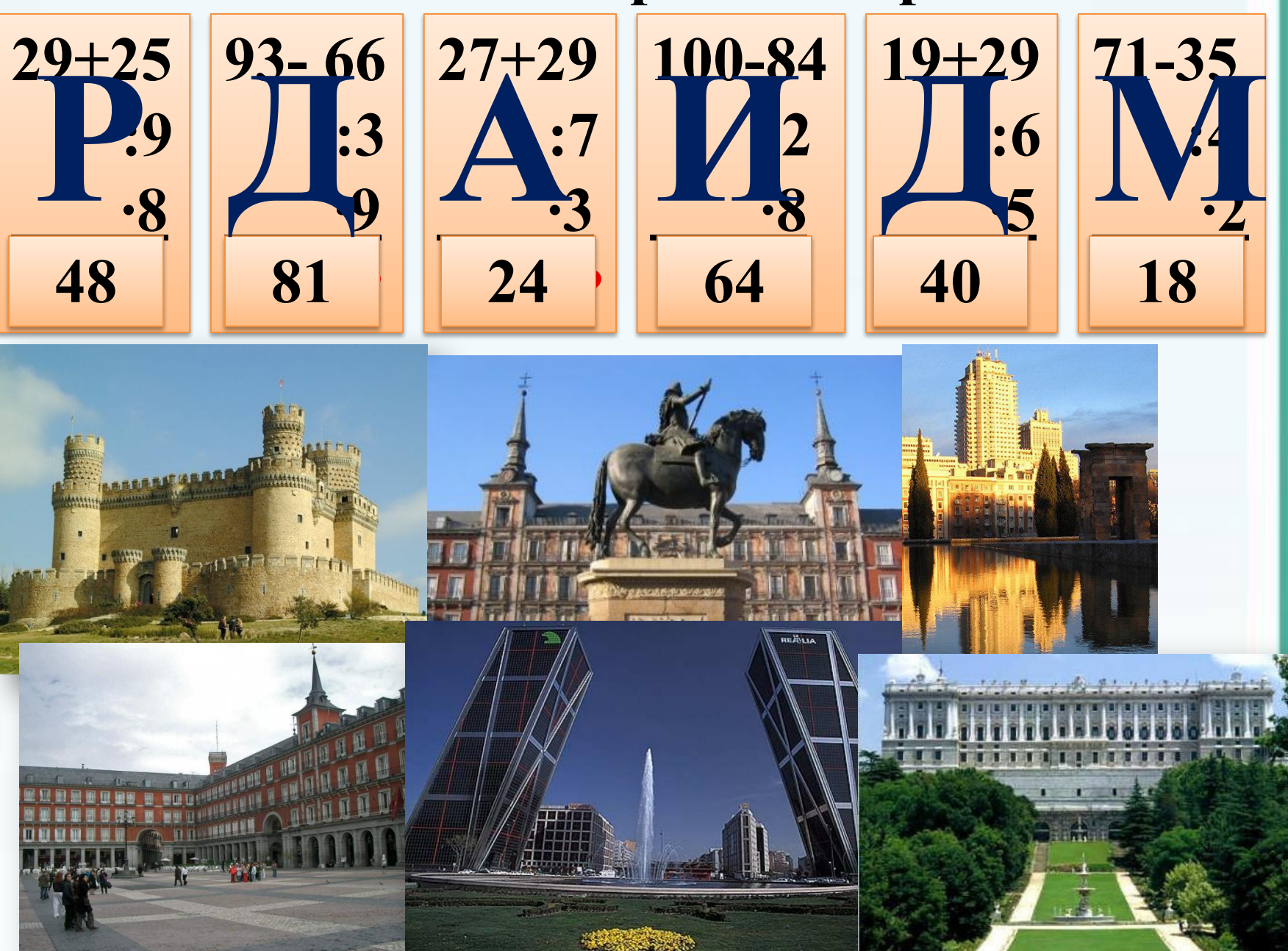

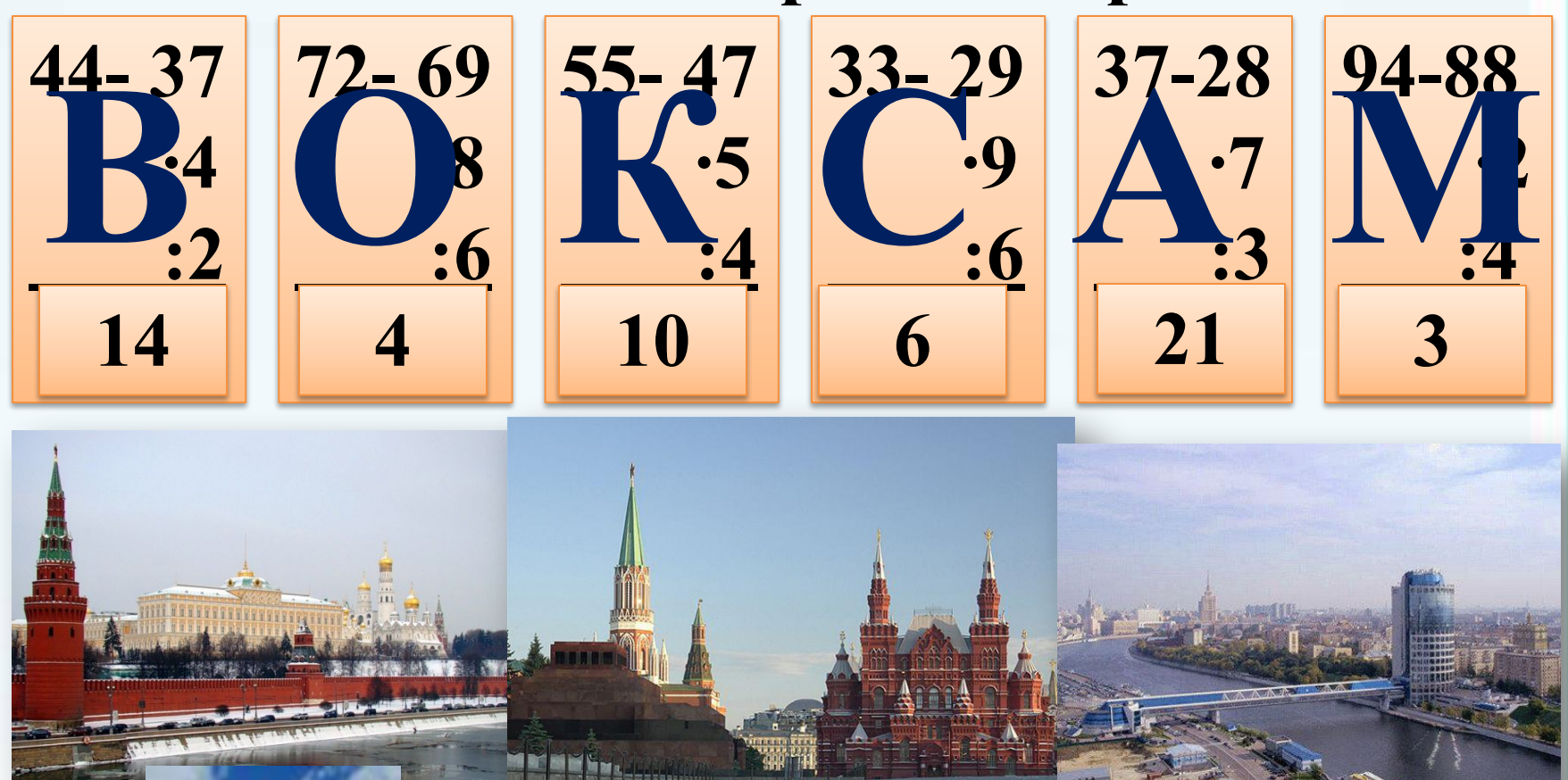

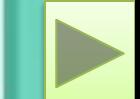

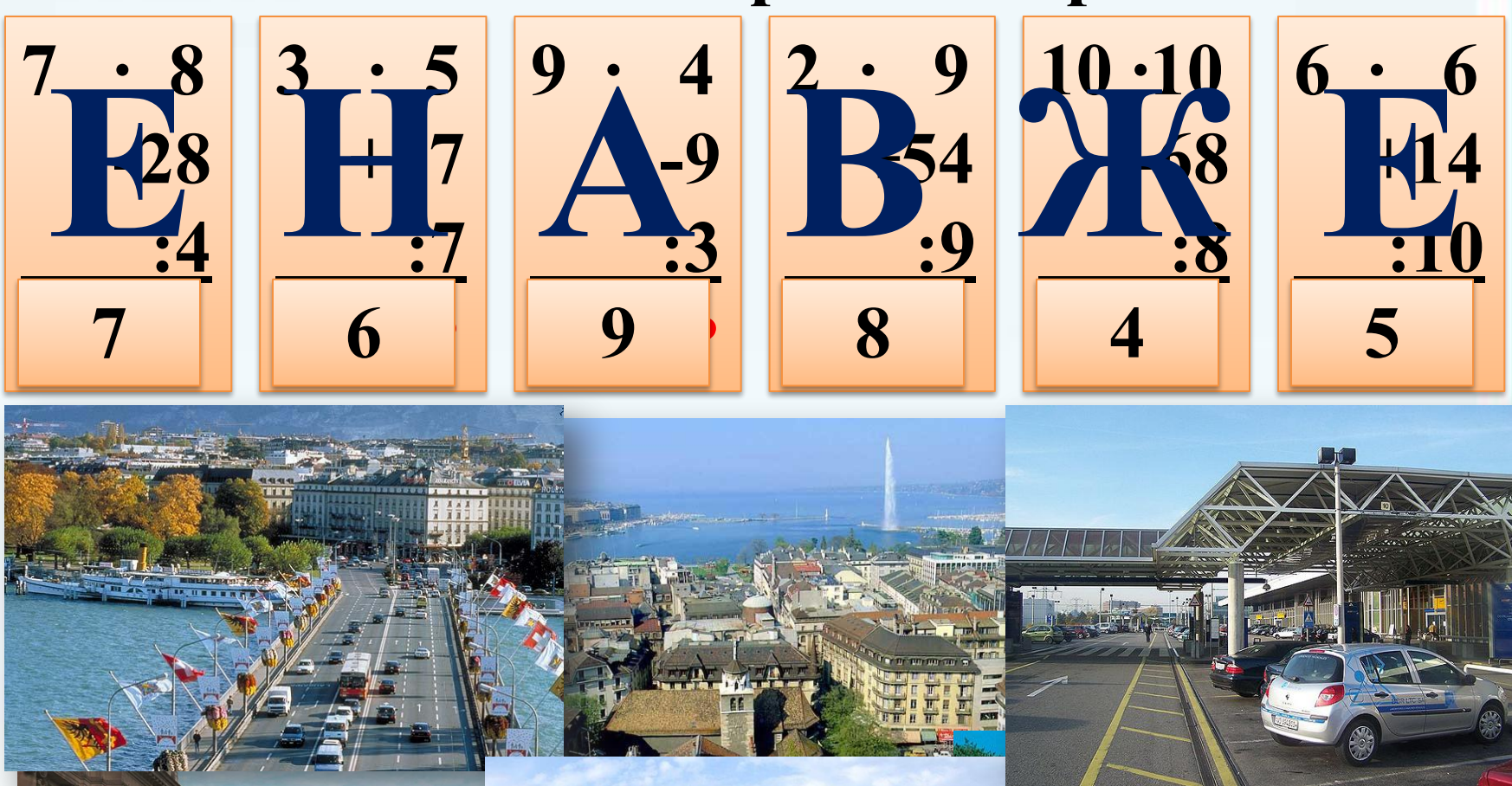

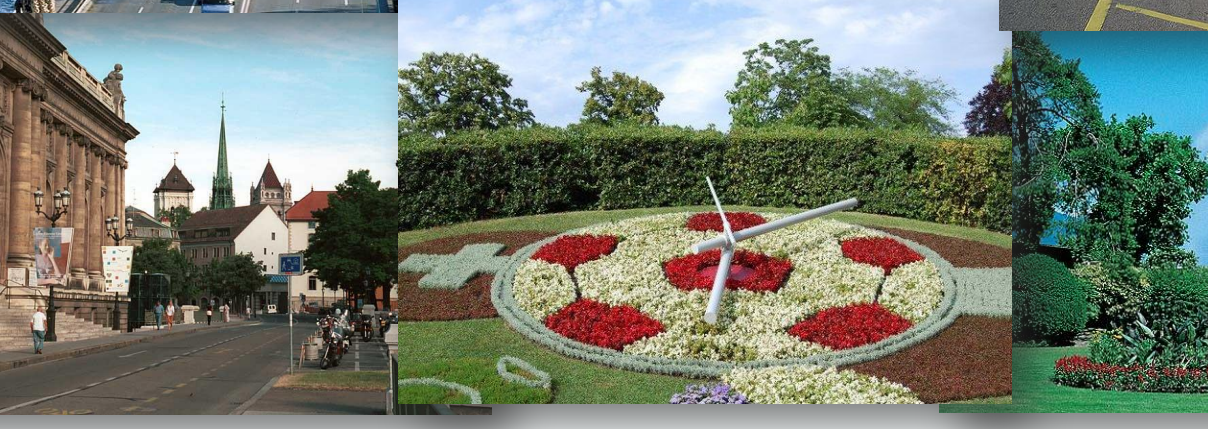

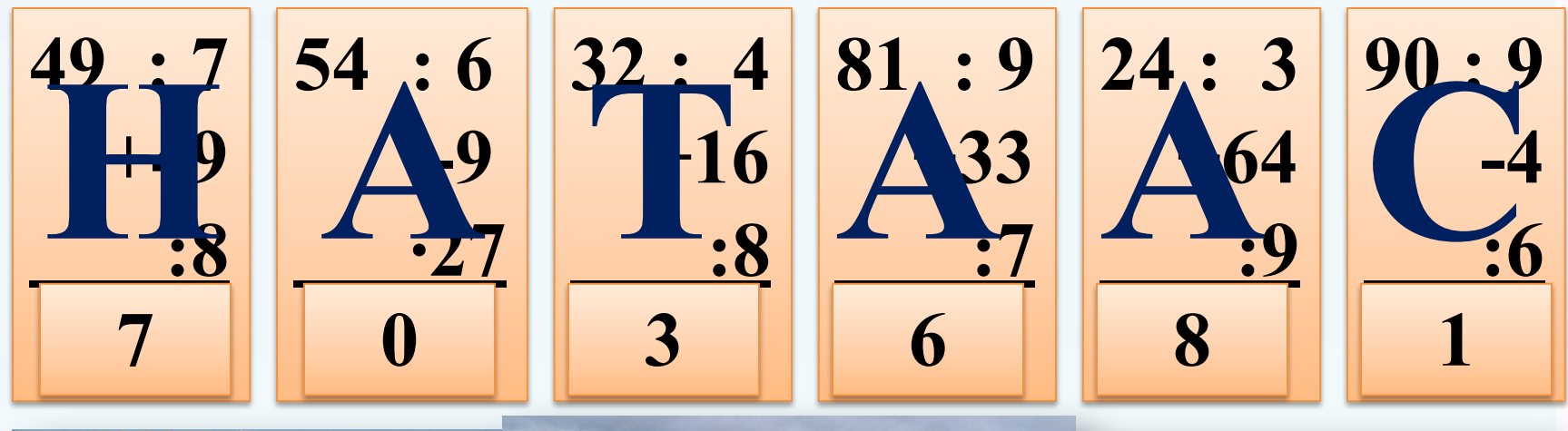

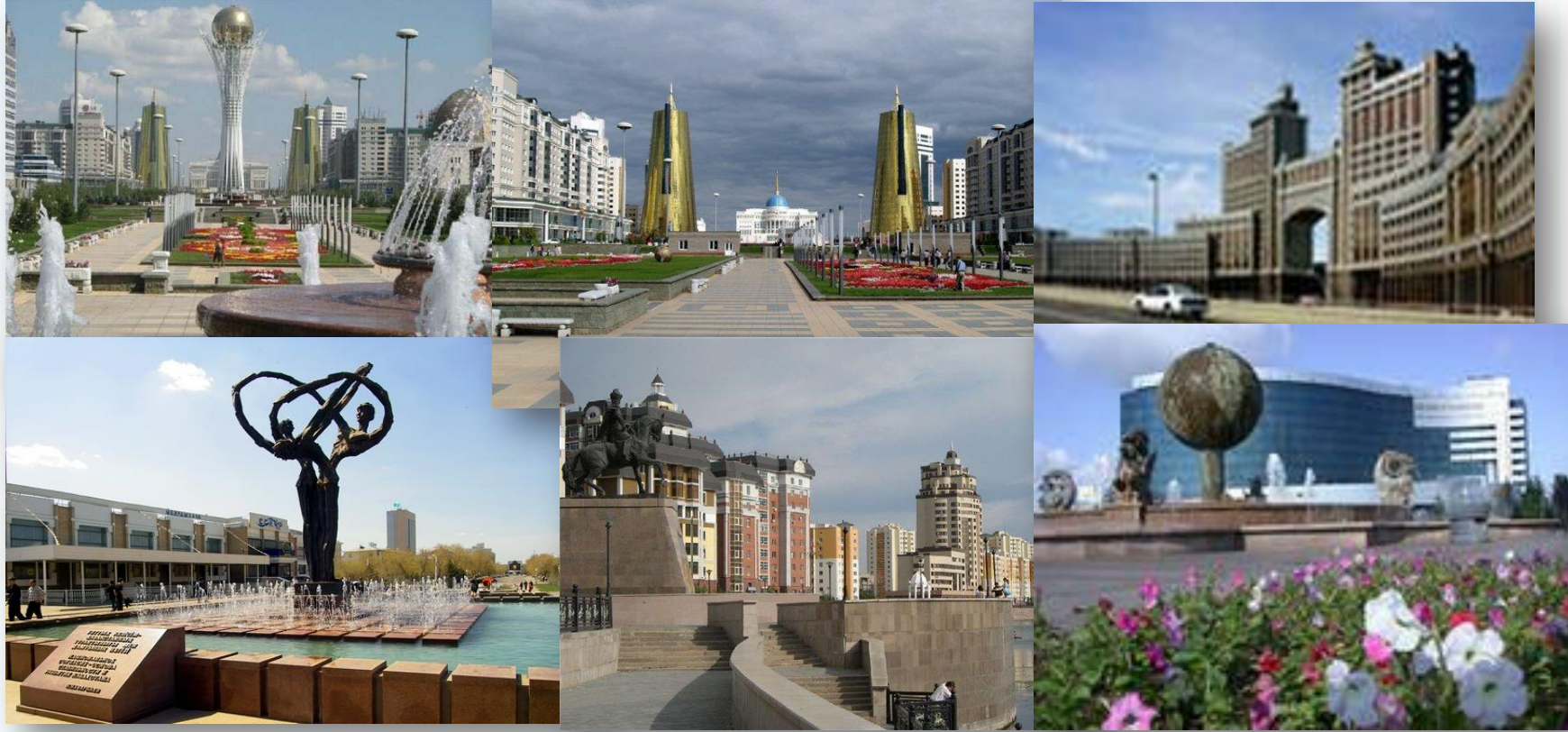

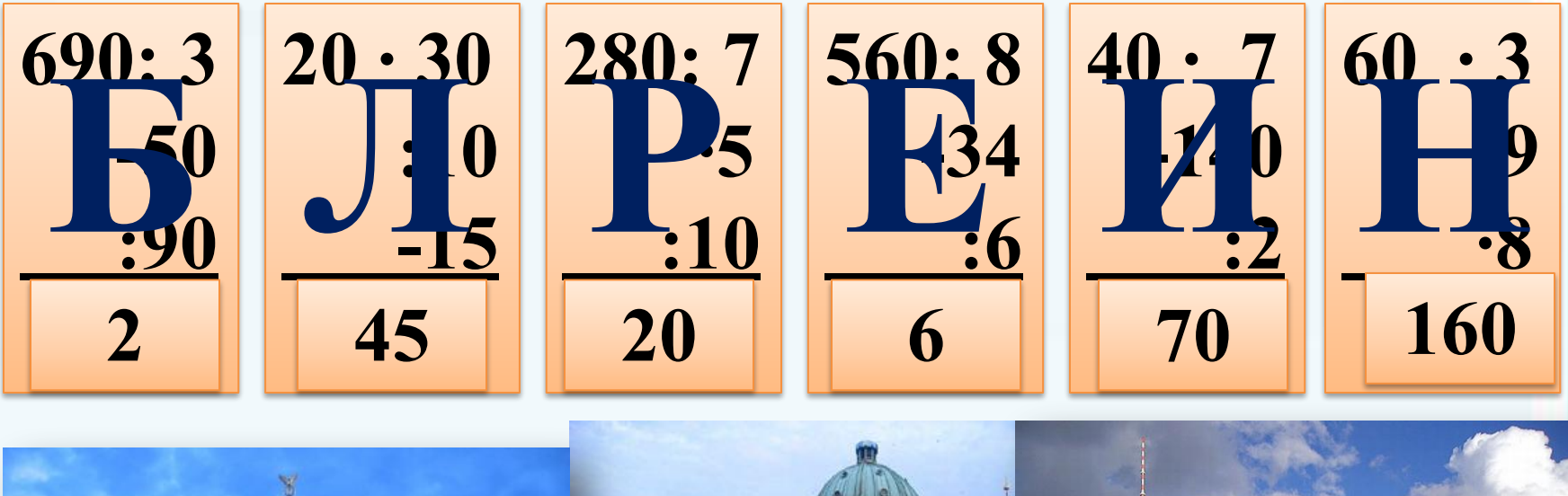

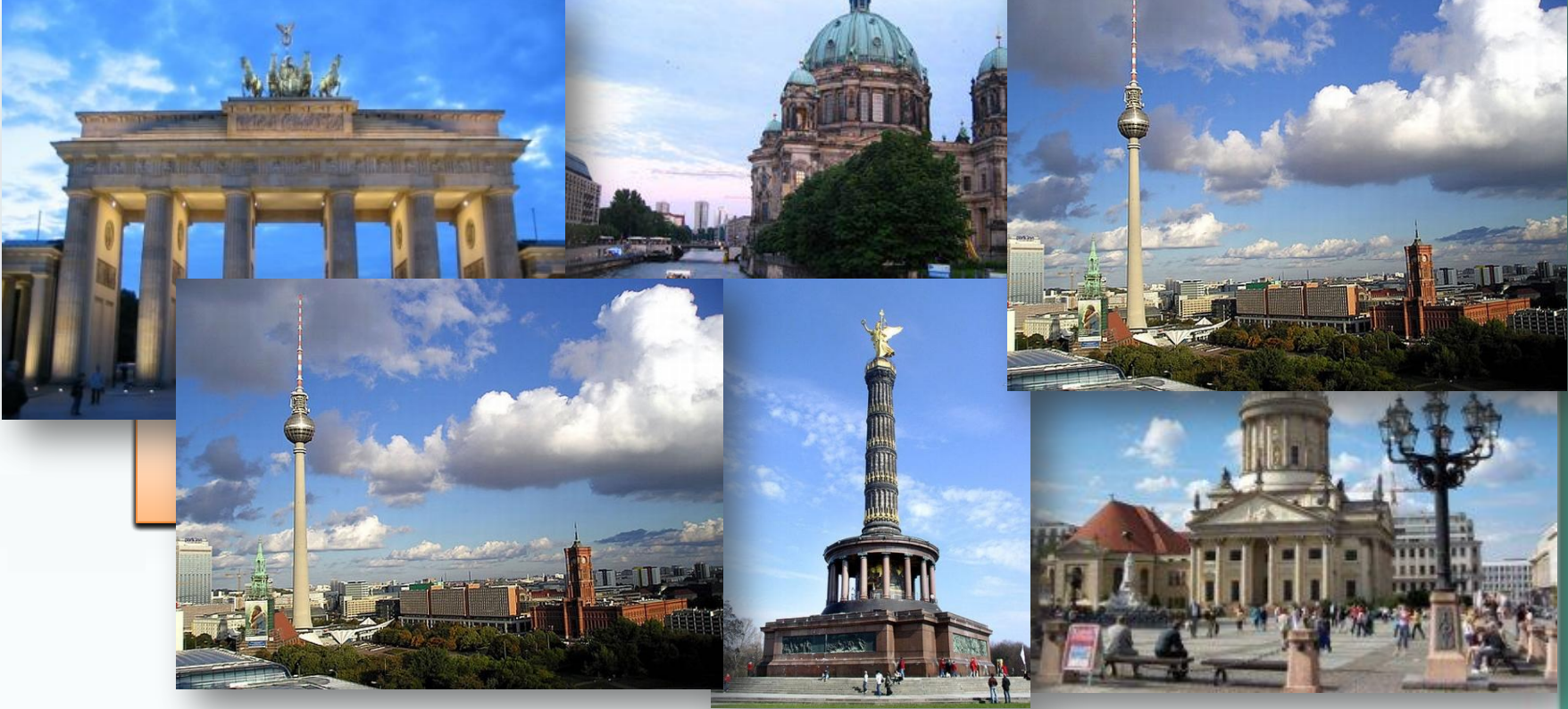

## **Интернет – источники:**

- http://www.pedsovet.su/ ld/270/22773067.jpg фон
- http://rnns.ru/uploads/posts/2012-02/1330428036\_1.jpg Лондон
- http://info.bestamericantravel.us/Rus/RWorldTours/LondonParis/images/Parlament.jpg Лондон
- http://kolyan.net/uploads/forum/thumbs/1279089837.jpeg -Лондон http://lol54.ru/uploads/posts/2011-05/thumbs/1304600900\_1302175927\_cituyzx-181.jpg - Лондон
- http://s49.radikal.ru/i126/1112/e7/a627bd73bb87.jpg Лондон http://img1.liveinternet.ru/images/foto/b/3/609/2656609/f\_16737133.jpg -Лондон http://misto-market.com.ua/turizm/images/22/203/6.jpg - Мюнхен http://i077.radikal.ru/1003/d9/09bfd1dc8874.jpg - Мюнхен http://www.valida.ru/content/files/catalog1/source/munchen1\_1324984372.jpg - Мюнхен http://www.resimrehberi.com/files/file/Almanya-Munih.jpg - Мюнхен http://www.worldhome.ru/images/regions/muenhen6.jpg - Мюнхен http://img-fotki.yandex.ru/get/3108/babenkov.3/0\_23d1c\_3326aa51\_XL - Мюнхен http://img-fotki.yandex.ru/get/3210/lady-may2006.35/0\_2953d\_5f3ba4ac\_XL - Мадрид http://puir.com.ua/img/photos/521.jpg - Мадрид http://www.business-forum.ro/images/idoblog/upload/1519/spania4.jpg - Мадрид http://static.infoturism.ro/poze-events/1132\_3.jpg- Мадрид http://img.photo.tut.ua/bustravel/229/13073/530/madrid\_winterevening95362.jpg -Мадрид

http://www.sutalasutaturism.ro/poze/\_oferte/401qw18v.jpg - Мадрид http://goloson.ru/cache/img/tribuna-coreimg-big/2006/1/0/4/22793.png - Москва http://im2-tub-ru.yandex.net/i?id=195360934-19-72 - Москва http://zlngrd.ru/upload/iblock/b6e/b6e7c9b8aff412009d9dc4ca4459ad17.jpg - MockBang0.liveinternet.ru/images/attach/c/1/62/418/62418601\_sk193.jpg - Москва http://banana.by/uploads/posts/1203610287\_hhcgie3hnl.jpeg - Москва http://img-fotki.yandex.ru/get/3211/lukas-pro.33/0\_22663\_521b031c\_XL.jpg - Москва http://www.bugaga.ru/uploads/posts/2009-07/1247505515\_zhen2.jpg - Женева http://www.afanas.ru/album/sw02/sw5\_09.jpg - Женева http://www.vse-svit.com.ua/upload/editor/3%2855%29.jpg - Женева http://www.vse-svit.com.ua/upload/editor/9%2833%29.jpg - Женева http://myjourney.ru/files/774/s640x480\_2.jpg - <u>Женева ww.airport-technology.com/projects/genevainternationala/images/2-Image-2.jpg</u> Женева http://www.vt-e.com/vtimtext/razd261/kazakhstan3.jpg - Астана http://www.minber.kz/wp-content/uploads/2012/07/18.jpg - Астана http://ingvarr.net.ru/\_ph/98/2/875943970.jpg - Астана http://www.http://statedukal.ru/i106/1108/0f/09eef9cf9d62.jpg - Астана http://im7-tub-ru.yandex.net/i?id=55481111-56-72&n=21 - Астана http://im4-tub-ru.yandex.net/i?id=34767983-37-72&n=21 - Астана http://www.rusnovosti.ru/upload/contents/312/berlin\_1.jpg - Берлин http://susu.ac.ru/sites/default/files/styles/large/public/field/image/berlin.jpg - Берлин http://www.n-europe.eu/sites/default/files/imagecache/480 X340/berlin1.jpg - Берлин

http://www.lentachel.ru/image/t4D6tLl6XM01fEVI.jpg - Берлин http://www.cityspb.ru/f/a0/ru/auto/201005/25111747.1.jpg - Берлин http://www.poshspace.ru/images/2011/01/Adlon\_ausen\_NEU-580x434.jpg - Берлин